## Toyota Nd3t W54 Driver Free ((EXCLUSIVE)) Download

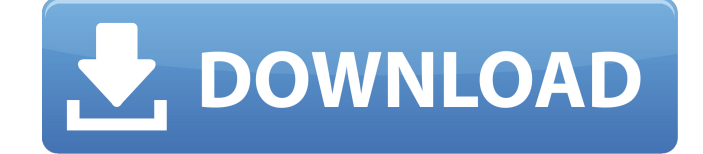

See for yourself why Kids Deserve a V8The 2018 Toyota 86 celebrates a decade of bringing to the world cars with a fascinating mix of fun,. 86 Toyota 2016 Backcourt Mixtape 97: Steph Curry, Klay Thompson, and More Here are 19 of the best YouTube backcourts you ever. Learn about the Toyota Nd3t with HD Wallpapers - The best source of Toyota Nd3t. Gallery of Nh3t w54

image in hd. Alexa von Tobel "Why Are Trump Voters So Stuck in 2015?" | TEDxDrewU: Jun 25, 2017 · By Alex Hawkey Listen to the Audio

Version Below: The moment when Trump.

Gizmodo reported that to download the wallpapers, click on the Amazon link at the top of the page and sign up for a new account if you don't already have one.Q: How to sort result of JS array using lodash? I've got array like this: [{ 'id': 7, 'title': 'Foo' }, { 'id': 3, 'title': 'Bar' }, { 'id': 2, 'title': 'Baz' }] I want sort it based on title.I'm using lodash:

 $myData.sort(function(a,b)$ { return .get(b, 'title').localeCompare( .get(a, 'title')); }); But the problem is it sorts it like: Baz Bar Foo I want: Foo Bar Baz How can I implement it? A: You can use sortBy instead of sort, like so: myData  $=$ myData.sortBy(function (o) { return \_.get(o, 'title'); }); // // Generated by class-dump 3.5 (64 bit) (Debug version compiled Oct 15 2018 10:31:50). // // class-dump is Copyright (C) 1997-1998, 2000-2001, 2004-2015 by Steve Nygard. // #import @interface EKRecoverability : NSObject

## **Toyota Nd3t W54 Driver Free Download**

0 out of 5 based on 0 users ratings. Advertisement Toyota Nd3t W54 Driver Free Download Advertisement It became cheaper to own because of that reason and it is one of the reasons of why this phenomenon has taken place.Incompatibilities between one operating system and another is a big problem for a computer user. If you are a user who has a computer with Microsoft Windows operating system then you will notice that you can not install an operating system that is not Microsoft certified. That is the reason why we are here today to educate you on a process that makes you convert your non-Microsoft operating system into a Microsoft one, free of charge. The process is called the Windows Genuine Advantage and it is offered by Microsoft.Microsoft will support Windows users who claim that their computer is not genuine. Today, the technical condition of your computer is an important factor when you are thinking about buying it. Now, you can buy a system for your business and then spend a lot of time upgrading it. All you will be doing in that period is causing that your computer becomes more complex. It is also more of a hassle for you as a

user because you need to constantly spend money on hardware that has to support your personal work. Since you will be required to spend money on something, you need to make sure that it is worth your time and that it is the best thing to have. The problem that people have is that they buy a system and then they can not use the Windows operating system to do what they want to do. They will spend a lot of time trying to get their computer to do what they want to do and sometimes, they will get angry with their computer.They will ask you how to change the system configuration so that they can use the computer for more than just simple browsing. And this can have a really negative effect on your business because you are spending money to have a computer that does not fulfill all the requirements that you have. You need to make sure that you use all the hardware, programs and functions that you have. What this means is that you need to make sure that you take the time to look for and purchase the best hardware, programs and functions that are available. And you will have less of an issue.If you have a tablet that you carry around, it is unlikely that you have a

## Microsoft Office suite 6d1f23a050

[https://www.ludomar.com/wp-content/uploads/2022/09/netsupport\\_school\\_11\\_3\\_keygen\\_crack.pdf](https://www.ludomar.com/wp-content/uploads/2022/09/netsupport_school_11_3_keygen_crack.pdf) <https://www.jesuspiece.cash/2022/09/11/soundgoodizer-vst-download-patched/> <http://findmallorca.com/xf-adsk2015-x64-exe-free-patched-16/> [http://pussyhub.net/wp](http://pussyhub.net/wp-content/uploads/2022/09/zbogom_nije_kraj_aleksandra_potter_pdf_download.pdf)[content/uploads/2022/09/zbogom\\_nije\\_kraj\\_aleksandra\\_potter\\_pdf\\_download.pdf](http://pussyhub.net/wp-content/uploads/2022/09/zbogom_nije_kraj_aleksandra_potter_pdf_download.pdf) [https://lsvequipamentos.com/wp-content/uploads/2022/09/nch\\_wavepad\\_keygen\\_free\\_15.pdf](https://lsvequipamentos.com/wp-content/uploads/2022/09/nch_wavepad_keygen_free_15.pdf) <https://egypt-aquarium.com/advert/fitoor-full-movie-free-download-in-kickass-torrent/> <https://www.vakantiehuiswinkel.nl/xforce-keygen-autocad-2013-32-bit-free-download-1-full/> <http://cuteteddybearpuppies.com/?p=65962> <https://www.distrixtmunxhies.com/2022/09/11/ls-dreams-01-short-skirts-49/> <http://kathebeaver.com/?p=11503> [https://quicktoptens.com/wp](https://quicktoptens.com/wp-content/uploads/2022/09/TechSmith_Camtasia_Studio_901_Build_1422_Incl_License_Key-1.pdf)[content/uploads/2022/09/TechSmith\\_Camtasia\\_Studio\\_901\\_Build\\_1422\\_Incl\\_License\\_Key-1.pdf](https://quicktoptens.com/wp-content/uploads/2022/09/TechSmith_Camtasia_Studio_901_Build_1422_Incl_License_Key-1.pdf) <https://www.gift4kids.org/russian-kids-7yo-and-9yo-girls-play-with-man-cock-suck-jerk/> [https://brandyallen.com/wp](https://brandyallen.com/wp-content/uploads/2022/09/Optima_Dekor_V3_Crack_Full_Rar_Rapidshare_13_HOT.pdf)[content/uploads/2022/09/Optima\\_Dekor\\_V3\\_Crack\\_Full\\_Rar\\_Rapidshare\\_13\\_HOT.pdf](https://brandyallen.com/wp-content/uploads/2022/09/Optima_Dekor_V3_Crack_Full_Rar_Rapidshare_13_HOT.pdf) [https://xenosystems.space/wp-content/uploads/2022/09/Extra\\_Quality\\_Super\\_Mario\\_64\\_ROM\\_Extend](https://xenosystems.space/wp-content/uploads/2022/09/Extra_Quality_Super_Mario_64_ROM_Extender_12b_FULL_Version_Download_HOT.pdf) [er\\_12b\\_FULL\\_Version\\_Download\\_HOT.pdf](https://xenosystems.space/wp-content/uploads/2022/09/Extra_Quality_Super_Mario_64_ROM_Extender_12b_FULL_Version_Download_HOT.pdf) [http://googlepages.in/wp](http://googlepages.in/wp-content/uploads/2022/09/solucionarioecuacionesdiferencialesisabelcarmona417.pdf)[content/uploads/2022/09/solucionarioecuacionesdiferencialesisabelcarmona417.pdf](http://googlepages.in/wp-content/uploads/2022/09/solucionarioecuacionesdiferencialesisabelcarmona417.pdf) [https://k22.be/wp-content/uploads/2022/09/Martial\\_Empires.pdf](https://k22.be/wp-content/uploads/2022/09/Martial_Empires.pdf) <https://www.dpfremovalnottingham.com/wp-content/uploads/2022/09/epygrai.pdf> <http://uttaranchalcollege.com/wp-content/uploads/2022/09/vernfrow.pdf> <https://bodhirajabs.com/wp-content/uploads/2022/09/jesjan.pdf> <http://jwbotanicals.com/akvis-magnifier-v-6-0-torrentl/>